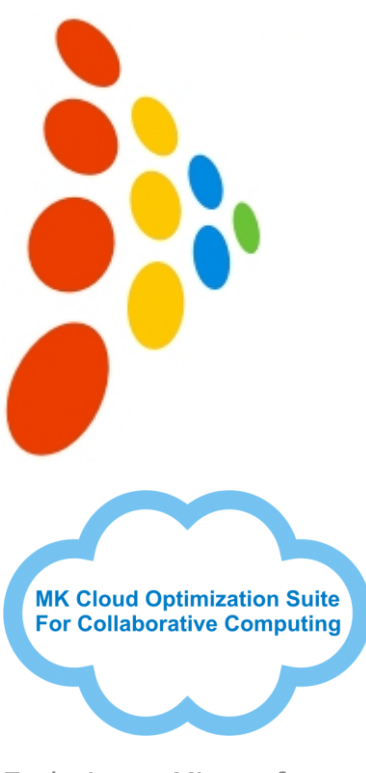

Each time a Microsoft Internet Explorer user attaches a file to a SharePoint web site, MKZip transparently and automatically compresses this file into a Zip file.

Since files are responsible for up to 95% of the SharePoint content (and thus storage), MKZip reduces your needs for SharePoint related network bandwidth and disk space in incredible proportions. SharePoint operating costs are instantly reduced. You can host more users on your existing SharePoint infrastructures.

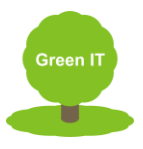

MK Net.Work USA, Inc. 15 Cypress Street Suite 203 Newton Centre, Massachusetts 02459 USA Tel: 1(781) 762-9564 Fax: 1(781) 255-9648

MK Net.Work Europe 68 bis boulevard Pereire 75017 Paris France Tel: 33 (0)1 44 09 83 25 Fax: 33 (0)1 44 09 83 26

[www.mknetwork.com](http://www.mknetwork.com/)

## **MKZip** *For Microsoft SharePoint*

Automatic and transparent Zip compression and decompression for SharePoint files

MKZip for Microsoft SharePoint adds transparent Zip file compression and decompression features to Microsoft internet Explorer when uploading/downloading files to/from SharePoint web sites.

Once MKZip for SharePoint is installed, the files attached by the users to SharePoint web pages get automatically and transparently compressed into Zip files, saving huge amounts of network bandwidth and SharePoint server disk space, CPU and IOs.

Zip compression of the SharePoint files occurs automatically and transparently on the client computer, before the files are uploaded to the SharePoint server. There is nothing to install on your SharePoint servers.

MKZip also provides fully integrated automatic and transparent decompression of the SharePoint Zip files opened or saved by Microsoft Internet Explorer.

By drastically reducing the size of your SharePoint files, MKZip crunches your SharePoint operating costs while boosting the global performance and reactivity of your SharePoint servers.

MKZip for SharePoint benefits from the multi-year experience of MK Net.Work in providing advanced email compression solutions (more than 5 Million ZipMail users): Most of the ZipMail Clients for Microsoft Outlook and Microsoft Outlook Web Access parameters (including more than 110 configurable options) have been ported into MKZip for SharePoint.

## No user training required:

All MKZip Zip compression and decompression operations are 100% automatic and transparent to the SharePoint users, no additional action is required.

As soon as MKZip is installed it starts savings your network and SharePoint server resources.

Transparent and instant Zip decompression is also provided when you save a file from a SharePoint page or when you double-click to opent a Zip file stored on your SharePoint server.

## Standard Zip and AES Encryption and Decryption:

MKZip provides the full support of the Zip standard encryption and of the AES (AES 128, AES 192 and AES 256) encryption. MKZip can be configured to ask a password at the time the files to be copied to SharePoint are selected, enabling the users to optionally passwordprotect and encrypt their compressed Zip files. Password rules can be defined to reinforce password strength. When opening a SharePoint Zip encrypted attached file, the MKZip transparent decompression feature displays a dialog enabling the user to enter the Zip file password. Access to the encrypted Zip file is granted only if the right password is provided.

## MKZip additional security features:

MKZip also includes additional security features to protect your users against copying, executing or opening unsafe or nonprofessional SharePoint files (compressed or not) like exe, com, bat, mp3, avi, etc. You can define your own list of unsafe or nonprofessional file types (a complete list of unsafe file types is provided in the MKZip help file).

MKZip for SharePoint is a product of MK Net.Work. For more information on MKZip, and on our other Lotus Notes, iNotes, Domino and Sametime optimization software: [www.mknetwork.com](http://www.mknetwork.com/)